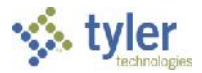

## **Appendix C Wildcard Characters**

Wildcard characters are symbols you can type in boxes to refine your search criteria or to substitute for unknown values. You can include wildcard characters in boxes where you can type characters or numerals. You must include the correct capitalization in your search criteria. For example, if you type Smit\*, records with the value SMITH are not found.

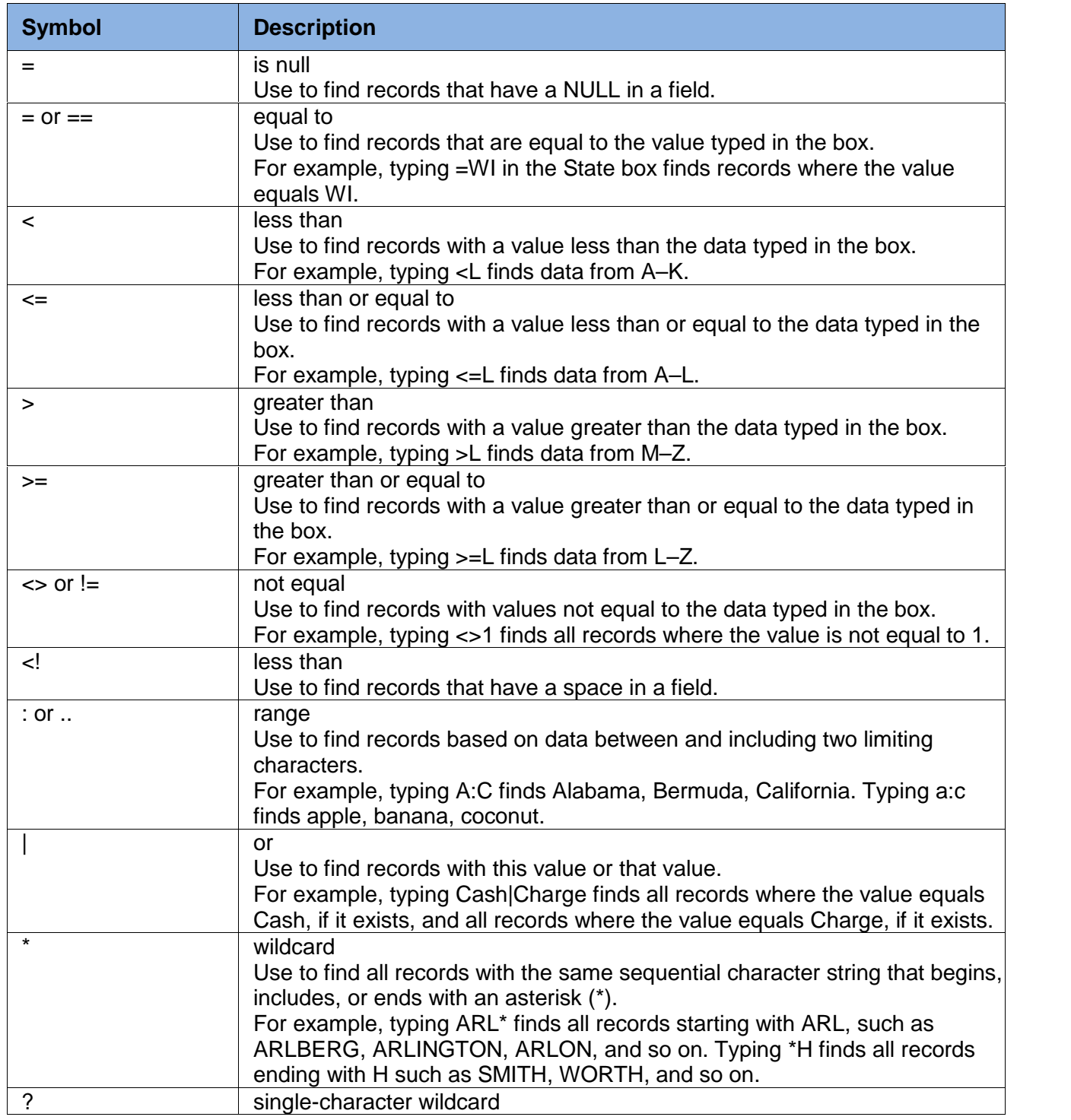

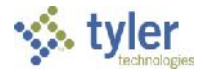

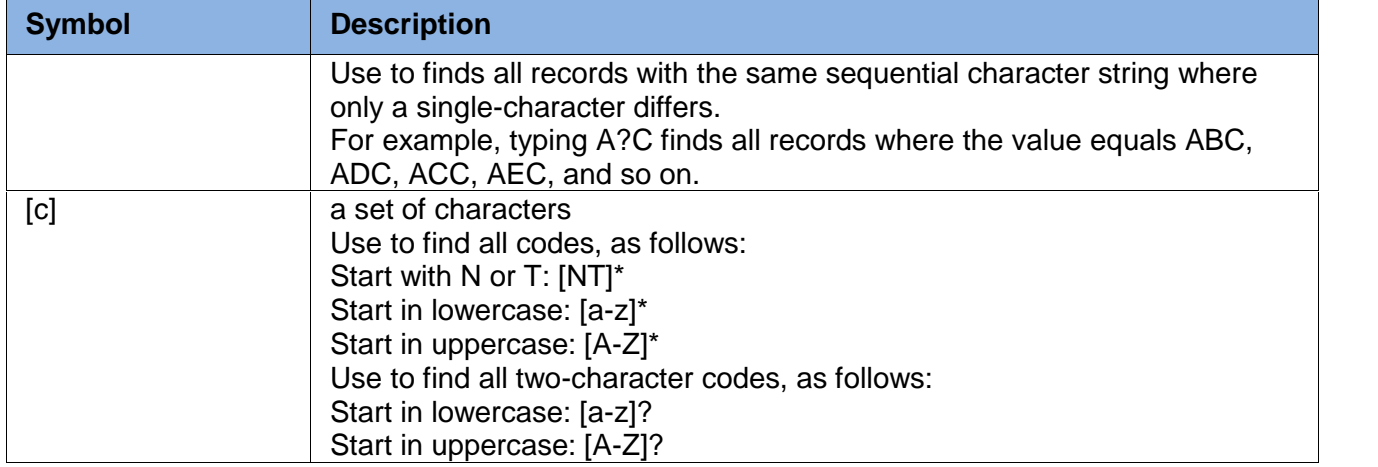